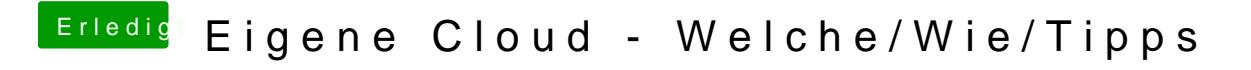

Beitrag von neongelb vom 16. Januar 2016, 13:32

Ich denke dass man auch da über die ip gehen kann

Gesendet von iPhone mit Tapatalk